# **ČERVENÝ POTOK – Stanovení rozsahu záplavových území v ř. km 0,0-21,0**

## **PRŮVODNÍ ZPRÁVA**

**Objednatel:** 

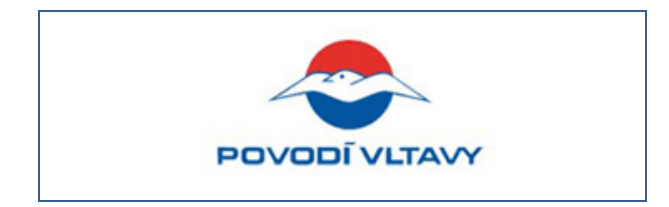

Povodí Vltavy, státní podnik Holečkova 8 Praha 5 150 24

## **Zpracovatel:**

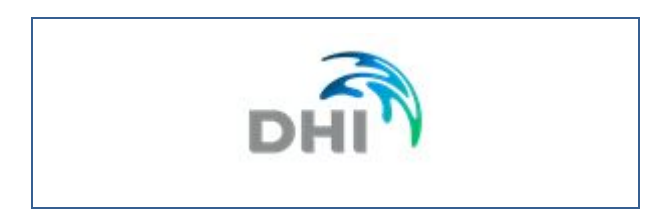

DHI, a.s. Na Vrších 1490/5 Praha 10 100 00

V Praze, říjen 2020

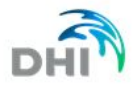

## **ZÁKLADNÍ ÚDAJE**

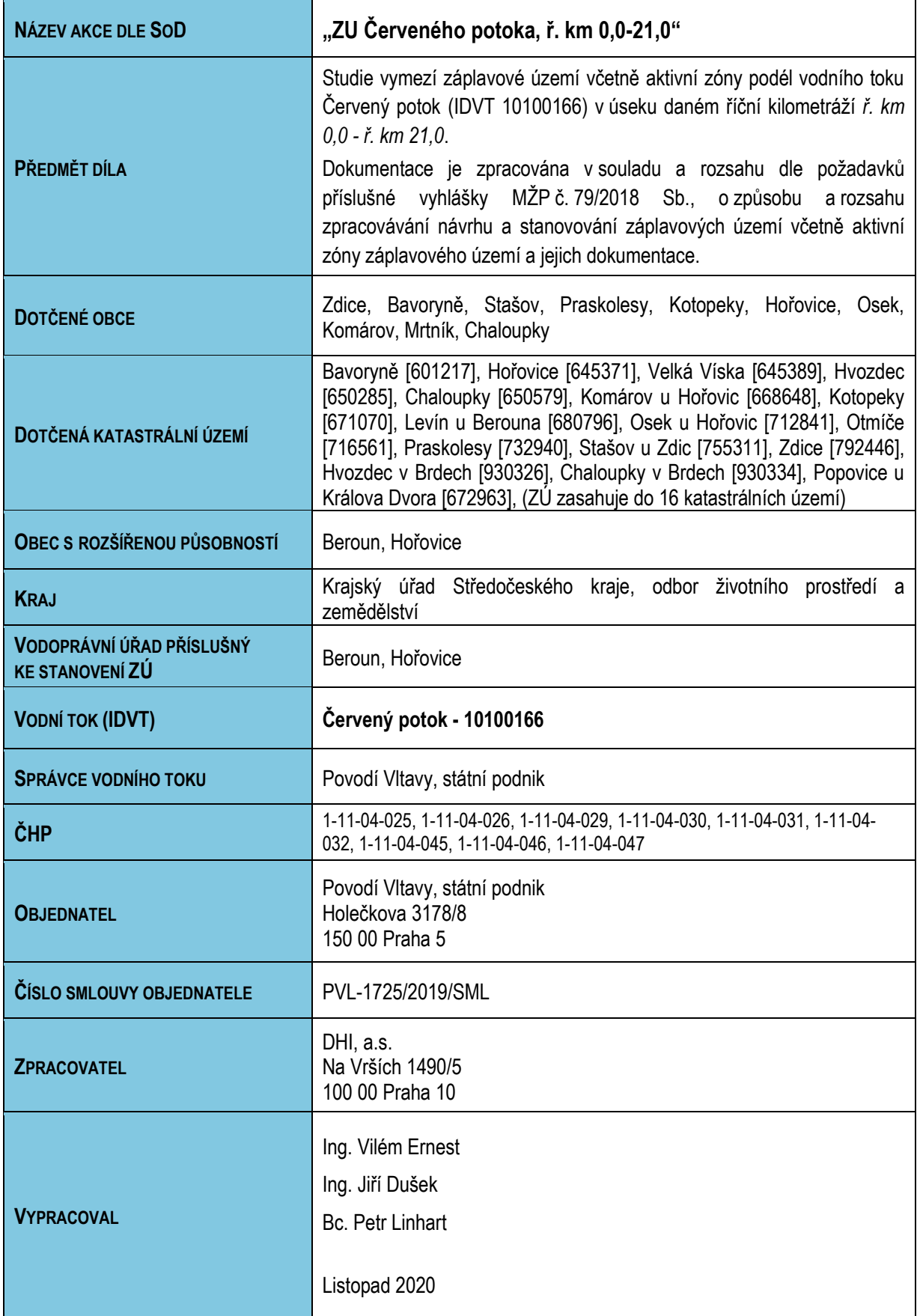

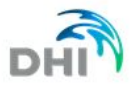

## OBSAH:

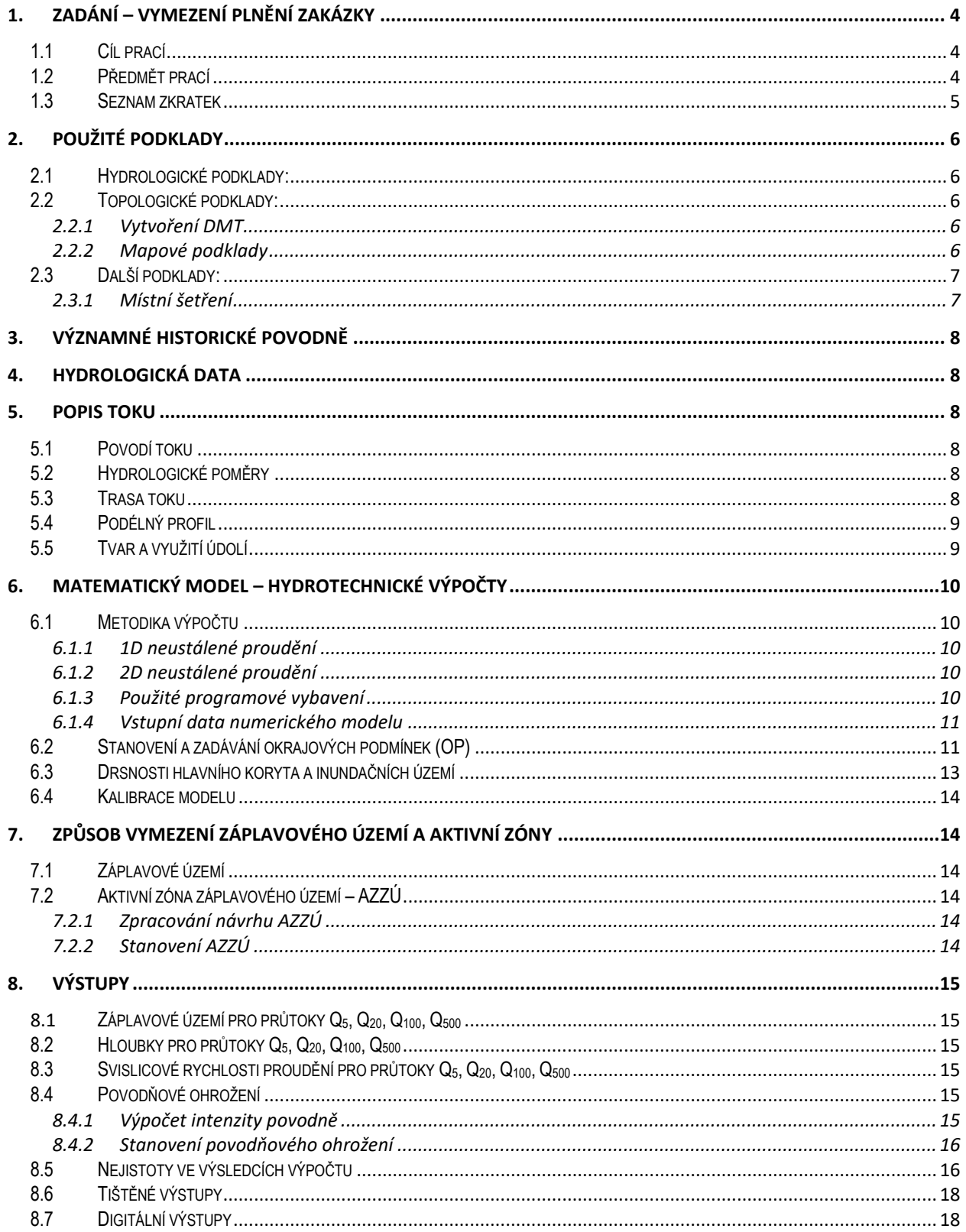

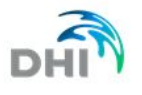

## <span id="page-3-0"></span>**1. ZADÁNÍ – VYMEZENÍ PLNĚNÍ ZAKÁZKY**

Úkolem této studie je stanovení záplavového území vodního toku Červený potok v úseku ř. km 0,0 – ř. km 21,0 dle vyhlášky MŽP č. 79/2018 Sb. na základě výpočtů matematickým modelem, které určí charakteristiky proudění v korytě vodního toku Červený potok a v jeho inundačním území. Jako podklad pro sestavení matematického modelu slouží aktuální digitální model reliéfu, geodetické zaměření příčných profilů vodního toku a objektů na toku a hydrologická data.

Jedná se především o vypočtení průběhů hladin a hloubek vody v korytě a záplavovém území, a vyšetření rozdělení rychlostí a měrných průtoků v celé zájmové oblasti pro návrhové povodňové průtoky Q<sub>5</sub>, Q<sub>20</sub>, Q<sub>100</sub> a Q<sub>500</sub> a dále jejich následné zpracování do map rozlivů, hloubek a rychlostí. Znalosti těchto uvedených hydraulických charakteristik jsou podkladem ke stanovení aktivní zóny záplavového území, k vytvoření Map záplavového území, Map povodňového nebezpečí a Map povodňového ohrožení.

## <span id="page-3-1"></span>**1.1 CÍL PRACÍ**

je určit pro povodňové průtoky  $Q_5$ ,  $Q_{20}$ ,  $Q_{100}$  a  $Q_{500}$ :

- hloubky vody v záplavovém území,
- rychlosti proudění vody v záplavovém území,

a na jejich základě stanovit a navrhnout:

- záplavovou čáru hranice rozlivů,
- záplavové území.
- aktivní zónu záplavového území.
- <span id="page-3-2"></span>- povodňové ohrožení.

#### **1.2 PŘEDMĚT PRACÍ**

Předmět práce zahrnuje tyto činnosti:

- zajištění a zpracování vstupních podkladů,
- sestavení hydrodynamického modelu a simulace příslušných průtokových stavů,
- zpracování výsledků matematického modelování do výstupů dle vyhlášky MŽP č. 79/2018 Sb. a dle podrobné specifikace objednatele smlouvy o dílo.

## <span id="page-4-0"></span>**1.3 SEZNAM ZKRATEK**

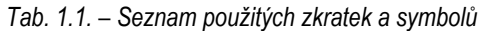

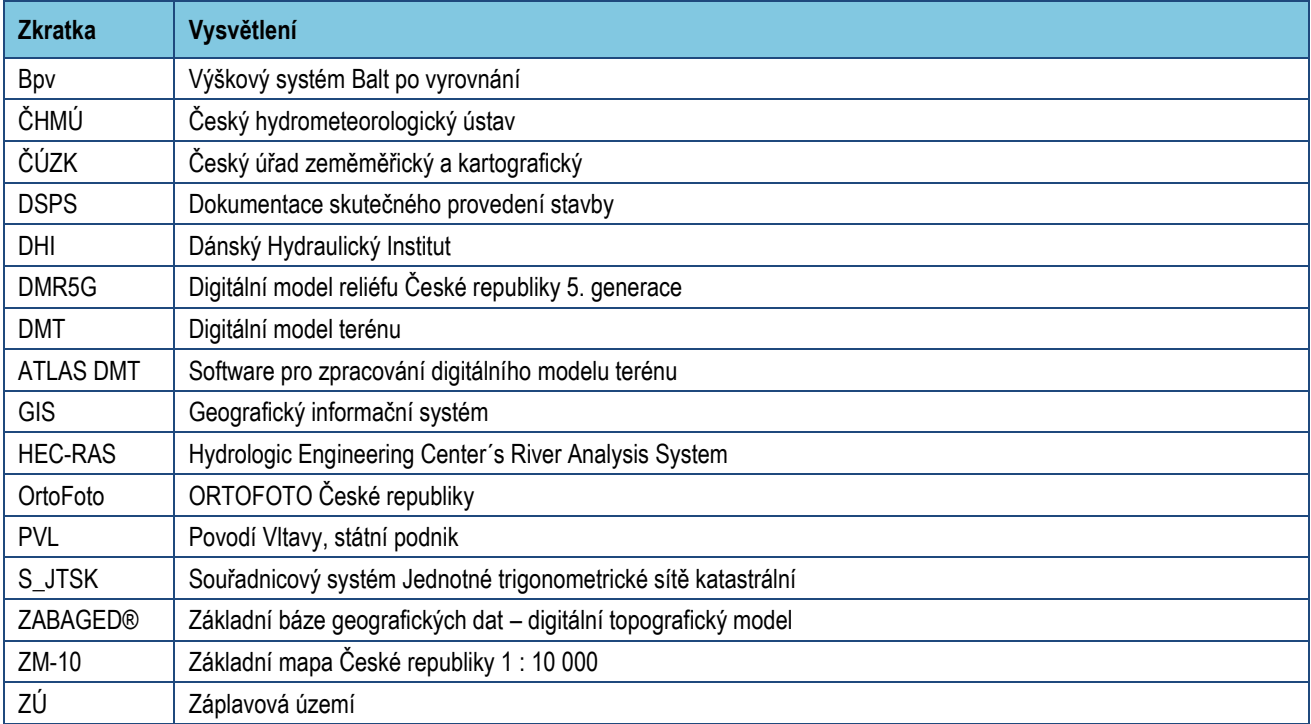

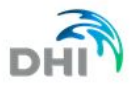

## <span id="page-5-0"></span>**2. POUŽITÉ PODKLADY**

Hydrodynamický model, vytvořený pro stanovení záplavového území vodního toku Červený potok, pokrývá doposud nemodelovanou část vodního toku. Vodní tok Červený potok ústí do vodního toku Litávka pod obcí Zdice. Jako dolní okrajová podmínka byly použity úrovně vodních hladin z Litávky ze stejných povodní.

Jako terénní podklad byla využit DMR 5G a geodetické zaměření objektů a příčných profilů na modelovaném úseku vodního toku Červený potok.

## <span id="page-5-1"></span>**2.1 HYDROLOGICKÉ PODKLADY:**

Hodnoty N-letých průtoků (Q<sub>5</sub>, Q<sub>20</sub>, Q<sub>100</sub>, Q<sub>500</sub>)

<span id="page-5-2"></span>Pro účel studie byla objednána data od ČHMÚ, viz tab. 4.1. na str. 8.

## **2.2 TOPOLOGICKÉ PODKLADY:**

- Aktualizace TPE Červený Potok v ř.km 0.000 20.500 (geodetické zaměření příčných profilů a objektů na toku). 2007 v digitální podobě poskytlo PVL
- Geodetické zaměření Červený Potok v ř.km 0.000 20.500. Autor neznámý. 2018 v digitální podobě poskytlo PVL
- Geodetické doměření Červený Potok v obci Neřežín. Autor neznámý. 2019 v digitální podobě poskytlo PVL
- Geodetické doměření 10 objektů na vodním toku Červený potok za účelem sestavení hydraulického modelu pro stanovení záplavového území. DHI a.s. 2019
- DMR 5G (copyright © ČÚZK) v digitální podobě poskytlo PVL
- ZABAGED® (podkladová data copyright © ČÚZK)
- OrtoFoto ČR (copyright © ČÚZK) v digitální podobě poskytlo PVL
- <span id="page-5-3"></span>- ZM-10 (copyright © ČÚZK) v digitální podobě poskytlo PVL

## **2.2.1 Vytvoření DMT**

#### DMT pro zpracování studie byl vytvořen v softwaru **ATLAS DMT, ver. 16.11.2.**

DMT je prostorová plocha, která modeluje skutečný (zaměřený) nebo projektovaný terén. Vzniká na základě zadaných 3D bodů. Lze zadat i 3D čáry. Zadanými body plocha prochází, mimo ně se dopočítává podle matematických vzorců tak, aby se blížila skutečnosti – výpočet není založen na lineární interpolaci, ale modeluje hladký "oblý" terén. Tam, kde je to třeba, lze doplnit terénní hrany. Hlavními zdroji dat pro vytváření (generování) DMT jsou textové soubory (bodové pořady) z leteckého skenování reliéfu terénu, geodetických zápisníků (totálních stanic) a výkresy ve formátu DXF (body, linie, plochy).

Základní zobrazení (reprezentace) DMT vzniká při generaci a velmi zjednodušeně lze prohlásit, že DMT Atlas zadané body spojuje do trojúhelníků tak, aby se tyto trojúhelníky co nejvíc blížily rovnostranným. Konečná podoba modelu je upravována vkládáním "povinných hran".

Postup tvorby byl následující:

#### Inundační území:

• Převzetí DMR 5G (copyright © ČÚZK), které v digitální podobě poskytlo PVL (soubor .xyz)

## Koryto:

Pro tvorbu koryta bylo použito několik sad geodetických zaměření (viz kap. 2.2 na str. 8)

Výsledný digitální model terénu zájmového území vznikl spojením dílčího DMT koryta a inundačního území.

DMT záplavového území byl doplněn o poznatky z místního šetření v zájmové oblasti.

#### <span id="page-5-4"></span>**2.2.2 Mapové podklady**

Dále bylo využito informací ze základní báze geografických dat **ZABAGED®**, což je digitální geografický model území České republiky (ČR) na úrovni podrobnosti Základní mapy ČR 1:10 000 (ZM-10). ZABAGED® je součástí informačního systému zeměměřictví a patří mezi informační systémy veřejné správy. Je vedena v podobě bezešvé databáze pro celé území ČR v centralizovaném informačním systému spravovaném Zeměměřickým úřadem. Polohopisná část ZABAGED® obsahuje dvourozměrně vedené (2D) prostorové informace a popisné informace o sídlech, komunikacích, rozvodných sítích a produktovodech, vodstvu, územních jednotkách a chráněných územích, vegetaci a povrchu, terénním reliéfu, které posloužily k plošnému přiřazení drsností.

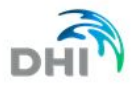

Nedílnou součástí při konstruování výpočetní sítě byly **ORTOFOTO ČR –** listy 2,5 x 2,0 km ve formátu tif, se stranami rovnoběžnými se souřadnicovými osami S-JTSK, aktualizované v r. 2015 Zeměměřičským úřadem. Kromě grafického umisťovacího souboru je dodáván textový umisťovací soubor TFW a to pro zobrazení S-JTSK / Krovak EN. Tento soubor obsahuje souřadnici levého horního rohu umísťovacího čtverce a velikost pixelu v metrech pro dané rozlišení souboru. Předané soubory TIF mají velikost 10000x8000 pixel, rozlišení 72x72 DPI, hloubku barev 24 bit/pixel.

#### Výsledky studie jsou prezentovány nad mapovým dílem **Základní mapa České republiky 1:10 000.**

Jedná se o nejpodrobnější základní mapu středního měřítka.

ZM10 obsahuje polohopis, výškopis a popis. Předmětem polohopisu jsou sídla a jednotlivé objekty, komunikace, vodstvo, hranice správních jednotek a katastrálních území (včetně územně technických jednotek), hranice chráněných území, body polohového a výškového bodového pole, porost a povrch půdy. Předmětem výškopisu je terénní reliéf zobrazený vrstevnicemi a terénními stupni. Popis mapy sestává z druhového označení objektů, standardizovaného geografického názvosloví, kót vrstevnic, výškových kót, rámových a mimorámových údajů. Obsahem mapových listů je i rovinná pravoúhlá souřadnicová síť a zeměpisná síť.

Tvorbu a aktualizaci ZM-10 zajišťuje Zeměměřický úřad.

ZM-10 je distribuována ve formátu TIF po segmentech bezešvé mapy – čtvercích 2x2 km, se stranami rovnoběžnými se souřadnicovými osami S-JTSK. Kromě grafického umisťovacího souboru je dodáván textový umisťovací soubor TFW a to pro zobrazení S-JTSK / Krovak EN. Tento soubor obsahuje souřadnici levého horního rohu umísťovacího čtverce a velikost pixelu v metrech pro dané rozlišení souboru. Předané soubory TIF mají velikost 6300x6300, rozlišení 800 x 800 DPI, hloubku barev 24 bit/pixel.

#### <span id="page-6-0"></span>**Všechny souřadnice DMT jsou v polohopisném systému S-JTSK a výškovém Bpv.**

#### **2.3 DALŠÍ PODKLADY:**

- [1] Vodní dílo Dráteník Rekonstrukce Bezpečnostního přelivu DSPS (Poyry Environment a.s.; 11/2010)
- [2] Vodní dílo Záskalská Zabezpečení vodního díla před účinky velkých vod DSPS (Poyry Environment a.s.; 12/2010)
- [3] Manipulační řád pro vodní dílo Dráteník. Vodohospodářský dispečink Plzeň. 11/2016.
- [4] Manipulační řád pro vodní dílo Záskalská. Vodohospodářský dispečink Plzeň. 11/2016.
- [5] Výstupy z modelu: *Litavka, ř.km 0,000-51,570 - Záplavová území (Povodí Vltavy, státní podnik*.; 7/2020)

#### **2.3.1 Místní šetření**

<span id="page-6-1"></span>Terénní průzkum pro základní ověření stavu terénu a zástavby a pro zřízení fotodokumentace byl proveden v několika fázích na podzim a v zimě roku 2019. Fotodokumentace byla pořízena převážně na začátku podzimu roku 2019 a na jejím základě byly určeny drsnostní součinitele v korytě vodního toku Červený potok a v jeho inundaci.

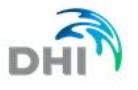

## <span id="page-7-0"></span>**3. VÝZNAMNÉ HISTORICKÉ POVODNĚ**

K rozsáhlé povodni došlo v roce 1995, nebyly však zjištěny hodnoty kulminačního průtoku. V zájmovém území nejsou k dispozici žádné dostatečné zdokumentované údaje o přirozených povodních, které by mohly být použity jako podklad pro kalibraci modelu.

## <span id="page-7-1"></span>**4. HYDROLOGICKÁ DATA**

Hydrologická data vypracoval ČHMÚ v roce 2019. Dokument s daty ze dne 30. 12. 2019 je v příloze **2\_Standardní hydrologické údaje.**

| hydrologický profil      | datum<br>pořízení | Q <sub>5</sub> | $Q_{20}$ | Q <sub>100</sub> | $Q_{500}$ | třída přesnosti |
|--------------------------|-------------------|----------------|----------|------------------|-----------|-----------------|
| nad Jalovým potokem      | 2019              | 9,9            | 19,7     | 36,5             | 60,6      | Ш               |
| nad Tihavou              | 2019              | 19,6           | 39,1     | 73,1             | 121       | $\mathbf{III}$  |
| nad Stroupínským potokem | 2019              | 25,0           | 50,0     | 92,0             | 152       | $\mathbb{I}$    |
| ústí do Litávky          | 2019              | 39,4           | 78,4     | 114              | 240       | $\mathbb{I}$    |

*Tab. 4.1 – Červený potok – N-leté průtoky (QN) v m<sup>3</sup> .s-1*

## <span id="page-7-2"></span>**5. POPIS TOKU**

#### <span id="page-7-3"></span>**5.1 POVODÍ TOKU**

Povodí Červeného potoka je součástí povodí Litávky, které náleží k řece Berounce. Řeka Berounka je dále součástí povodí Vltavy. Řeka Vltava poté ústí do řeky Labe. Celková rozloha povodí Červeného potoka v místě zaústění do vodního toku Litávka je 223,93 km2 [1]. Celková délka toku je cca 29,5 km.

Nejnižším místem v povodí Červeného potoka je v místě zaústění do vodního toku Litávka a to bod dna koryta Červeného potoka - 247,76 m n. m. [2]. Nejvyšším místem v povodí je 794,39 m n. m. v CHKO Brdy pod vrchem Houpák.

Charakter povodí lze rozdělit do dvou hlavních částí. Horní část povodí se nachází v CHKO Brdy. Jedná se o nezastavěnou zalesněnou část, zčásti využívanou Armádou ČR. Dolní část povodí (cca ř. km 0,00 – 21,00) se nachází v poměrně osídlené oblasti s několika intravilány a nezastavěná plocha je většinou využívána k zemědělským účelům.

#### <span id="page-7-4"></span>**5.2 HYDROLOGICKÉ POMĚRY**

Hydrologické poměry povodí se vyvíjejí v závislosti na hlavních činitelích utvářejících vodní poměry, tj. na srážkách, geomorfologii, geologické skladbě a půdním krytu.

V povodí se nacházejí tři vodní nádrže, které mohou transformovat průtok. Jedná se o vodní nádrže Záskalská, Dráteník a Červený rybník. Transformace průtoků není jejich hlavní funkcí, pro stanovení záplavových území a aktivní zóny záplavového území byl modelován ustálený stav proudění vody.

#### <span id="page-7-5"></span>**5.3 TRASA TOKU**

Celková délka toku Červený potok je 29,5 km. Pramení pod vrchem Houpák v CHKO Brdy. Odtud teče zalesněnou oblastí Brd do obce Chaloupky (místní část Neřežín) Poté tok postupně prochází třemi vodními nádržemi – Záskalská, Dráteník a Červený rybník. Pod Červeným potok trasa vede intravilánem obce Komárov, kde se do Červeného potoku vlévá podobně velký Jalový potok. Poté vede tok oblastí s průmyslovými areály k obci Osek a dále do města Hořovice. Nad obcí Tihava do toku ústí vodní tok Tihava. Tok dále vede obcemi Praskolesy, Kotopeky a po úseku na zemědělských plochách protéká obcí Bavoryně. Za dálničním mostem (dálnice D5) do toku ústí Stroupínský potok. Poté tok vede okrajem intravilánu města Zdice a za dálničním mostem (dálnice D5) ústí do vodního toku Litávka.

V celém úseku tok vede otevřeným korytem.

Mezi hlavní přítoky Červeného potoka patří:

- Jalový potok (levý; v obci Komárov; ř.km 17,31)
- Tihava (pravý; nad obcí Tihava ; ř.km 10,08)
- Stroupínský potok (levý; nad obcí Zdice; ř.km 2,44)

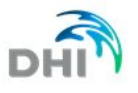

Tato studie se zabývá úsekem toku Červený potok v délce 21,0 km a to od zástavby v obci Neřežín směrem po toku až do ústí do vodního toku Litávka pod Zdicemi.

#### <span id="page-8-0"></span>**5.4 PODÉLNÝ PROFIL**

Sklon vodního toku Červený potok na celém jeho úseku je dán následujícím poměrem:

$$
i = \frac{celkový spád}{celková délka} = \frac{794,39 - 247,76}{29\,500} = 18,5\,\%
$$

Průměrný sklon vodního toku Červený potok je 18,5 ‰.

Červený potok lze rozdělit na tři úseky s rozdílným charakterem podélného profilu. Jedná se o horní část, kdy vodní tok od svého pramene protéká CHKO Brdy a do intravilánu Neřežín, střední část od intravilánu Neřežín, vodními nádržemi Záskalská, Dráteník a Červený rybník, obcí Komárov po soutok s Jalovým potokem, a spodní část od soutoku s Jalovým potokem převážně zastavěným údolím k soutoku s vodním tokem Litávka. Výpočet podélného sklonu je uveden v tabulce 4.1(úseky jsou řazeny směrem po proudu):

| Úsek                                     | . km            | Délka [m] | Spád [m] | Sklon [‰] |
|------------------------------------------|-----------------|-----------|----------|-----------|
| pramen – intravilán Neřežín              | $29,50 - 21,00$ | 8 500     | 402,74   | 39,3      |
| intravilán Neřežín – soutok s Jalovým p. | $21.00 - 17.31$ | 3690      | 68,55    | 18,6      |
| soutok s Jalovým p. – ústí do Litávky    | 17.31 - 0       | 17 310    | 143,89   | 8,3       |

*Tab. 5.1 – Úseky s rozdílným podélným sklonem*

#### <span id="page-8-1"></span>**5.5 TVAR A VYUŽITÍ ÚDOLÍ**

Jak již bylo zmíněno výše, charakter údolí lze rozdělit do tří částí – horní, střední a dolní. Horní část, která se nachází mezi pramenem Červeného potoka a intravilánem místní části Neřežín je situována v CHKO Brdy. Jedná se o zalesněné území, kde osa toku dosahuje poměrně velkého podélného sklonu (průměrná hodnota 39,3 ‰). Právě na intravilánem místní části Neřežín začíná úsek toku, který je předmětem této studie.

Střední část prochází intravilánem místní části Neřežín. Poté prochází třemi vodními nádržemi – Záskalská, Dráteník a Červený rybník, které tvoří částečnou kaskádu. Celé údolí je poměrné úzké, i tak dochází při větších průtocích k vylití mimo koryto. Pod Červeným rybníkem tok vtéká do intravilánu obce Komárov, kde do Červeného potoka ústí Jalový potok, který je svou velikostí (koryto i hodnoty n-letých povodňových průtoků) podobný Červenému potoku před soutokem.

Pod soutokem Červeného potoka a Jalovým potokem dochází ke zmírnění podélného sklonu toku. Jedná se o dolní část se průměrným sklonem 8,3 ‰. Dochází zde ke změně tvaru údolí. Zatímco v horní části bylo údolí úzké, v dolní části je tvar údolí více rozvinutý. Kromě časté zástavby (obce Osek, Hořovice, Kotopeky, Praskolesy, Bavoryně a Zdice) velkou část území údolí pokrývají zemědělské plochy. Vzhledem k charakteru údolí dochází při zvýšených průtocích k větším rozlivům mimo koryto do inundačního území.

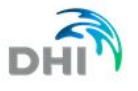

## <span id="page-9-0"></span>**6. MATEMATICKÝ MODEL – HYDROTECHNICKÉ VÝPOČTY**

#### <span id="page-9-1"></span>**6.1 METODIKA VÝPOČTU**

Vzhledem k velkému počtu objektů v modelované části Červeného potoka (mosty, jezy, přehrady) byla vybrána jako nejvhodnější kombinace jednorozměrného a dvourozměrného matematického modelu proudění vody. Jednorozměrný matematický model proudění vody byl vybrán pro modelování koryta vodního toku, kde se nachází objekty na toku a kde dochází k převedení větší části množství modelovaného průtoku. Dvourozměrný matematický model proudění vody byl vybrán pro inundační území vodního toku Červený potok (tj. území, které není součástí koryta, ale je součástí záplavového území při povodňových průtocích). Výhodou tohoto postupu oproti pouze jednorozměrnému řešení je získání reálnější představy o kótě hladiny v celém inundačním území (např. při ustáleném proudění je hladina v neprůtočném inundačním území výše než v korytě) a umožňuje získat detailní popis sledovaných hydraulických charakteristik (např. hloubek či směrů i velikostí rychlostí) včetně jejich plošného rozdělení.

Pro hydraulický výpočet byl zvolen software HEC-RAS.

HEC-RAS je software určený pro výpočet proudění vody s otevřenou hladinou v říčních korytech. Kromě modelování proudění vody je součástí programu i rozhraní pro výpočet pohybu sedimentů, analýzy teploty vody a pro zobecněné modelování kvality vody. Byl vyvinut organizací Hydrologic Engineering Center společně s americkou federální vládou pro potřeby armády Spojených států amerických

#### **6.1.1 1D neustálené proudění**

<span id="page-9-2"></span>Výpočet jednorozměrného neustáleného proudění v programu HEC-RAS je řešen řídícími rovnicemi proudění kapaliny užívajícími zákon zachování hmotnosti a zákon zachování hybnosti. Při jednorozměrném proudění se uvažuje pouze s pohybem v jednom horizontálním směru. Rychlosti v dalším horizontálním směru jsou stejně jako rychlosti ve vertikálním směru zanedbávány. Řídícími rovnicemi při výpočtu rychlostí a úrovně hladiny pro jednorozměrné neustálené proudění jsou rovnice kontinuity a 1D Saint-Venantovy rovnice.

#### **6.1.2 2D neustálené proudění**

<span id="page-9-3"></span>Program HEC-RAS vychází ve svých výpočtech z Navier-Stokesových rovnic. Tyto rovnice popisují její pohyb kapaliny ve třech rozměrech. Program HEC-RAS je určen pro výpočet v mělkých vodách, kde nedochází k velké cirkulaci vody ve vertikálním směru. Vektory rychlosti v tomto směru můžeme pokládat za nulové a nadále počítat pouze s prouděním ve dvou horizontálních směrech. Dále program HEC-RAS počítá s nestlačitelností vody a používá konstantní hustotu kapaliny. Navier-Stokesovy rovnice jsou zjednodušeny a používají vyjádření míry turbulence pomocí veličiny turbulentní kinematické viskozity.

Model HEC-RAS využívá k výpočtu metodu konečných objemů. Pro každý výpočetní element je vytvořen vztah mezi úrovní hladiny a zatopeného objemu.

#### **6.1.3 Použité programové vybavení**

<span id="page-9-4"></span>Pro simulaci ustáleného nerovnoměrného proudění byl použita kombinace jednorozměrného a dvourozměrného matematického modelu proudění HEC-RAS, verze 5.0.7.

Výstupem modelu HEC-RAS jsou primárně tyto charakteristiky proudění:

- hodnoty hloubek vody
- hodnoty úrovní hladiny vody
- hodnoty rychlostí

ve všech výpočetních buňkách zájmové oblasti a pro všechny počítané časové kroky. 1D model byl použit pro výpočet charakteristik v korytu toku, kde se nachází mnoho objektů. Výsledkem 1D modelu jsou profilové rychlosti a úroveň hladiny v těchto profilech a objektech. 2D model dává reálnou představu o zakřivené ploše hladiny a rozdělení rychlostí v inundačním území, kde byl použit. Dalším výstupem jsou hranice záplavového území, které byly drobně upraveny v GIS prostředí.

Charakteristiky proudění ovlivňují především reliéf terénu (tvar koryta, inundačního území, sklonové poměry) a odpory proudění (hydraulická drsnost a tvarové odpory – zúžení, resp. rozšíření průtočného profilu, oblouky, obtékání překážek, proudění přes objekty, apod.).

Podrobnou specifikaci modelu, detailní popis všech jeho vstupních souborů a způsob jeho použití lze najít v manuálech programu HEC-RAS*.*

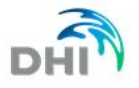

**6.1.4 Vstupní data numerického modelu** *Obr. 6.1 – Rozsah modelu – batymetrie modelované části vodního toku Červený potok*

<span id="page-10-0"></span>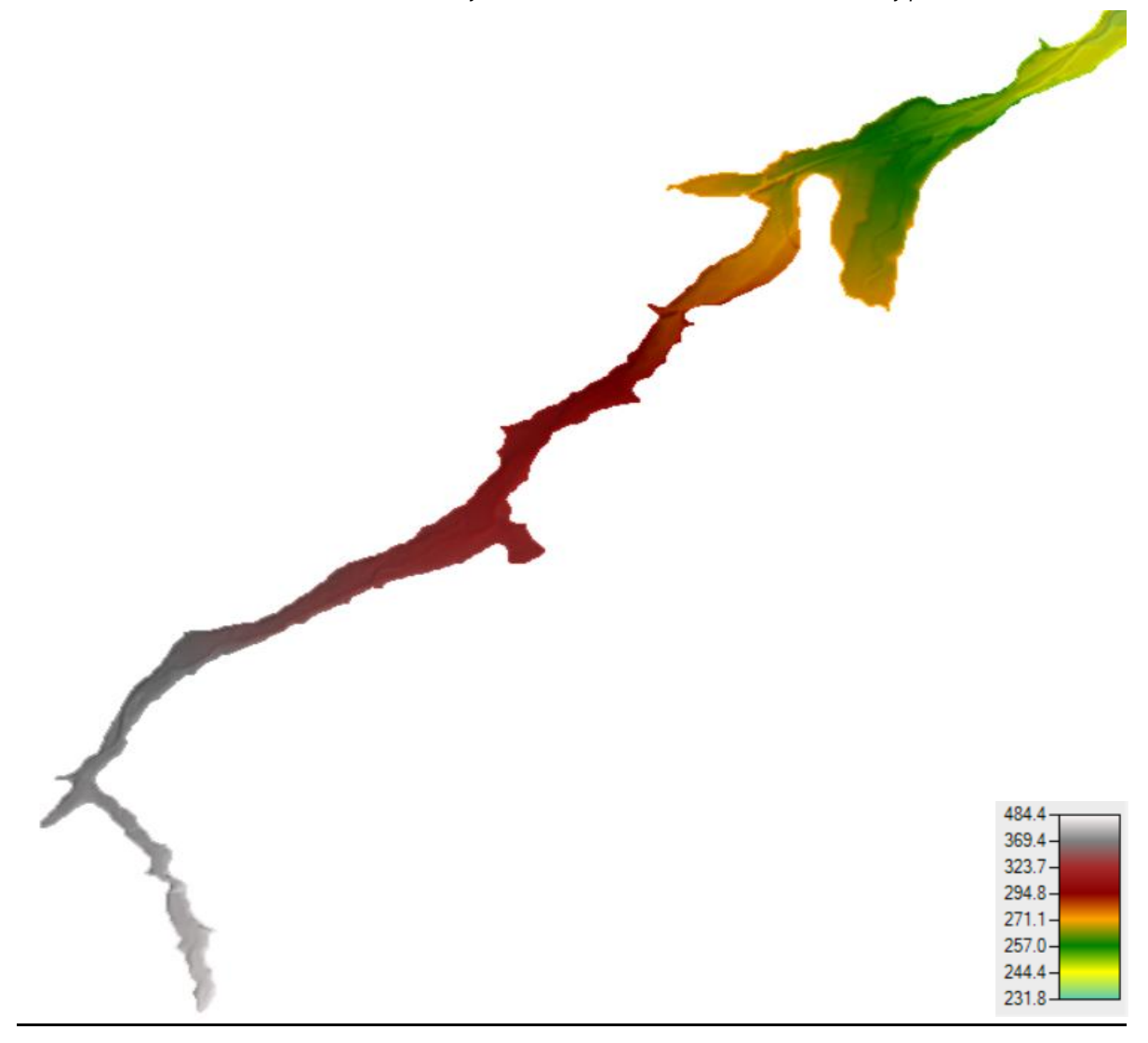

## <span id="page-10-1"></span>**6.2 STANOVENÍ A ZADÁVÁNÍ OKRAJOVÝCH PODMÍNEK (OP)**

Horní okrajová podmínka modelu – ustálený průtok – model byl řešen pro 4 povodňové situace (Q<sub>5</sub>, Q<sub>20</sub>, Q<sub>100</sub> a Q<sub>500</sub>). Průtočné množství odpovídá datům, které poskytl ČHMÚ. Rozdělení průtoků a řešení přítoků je patrné ze situačního schématu níže.

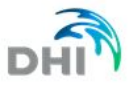

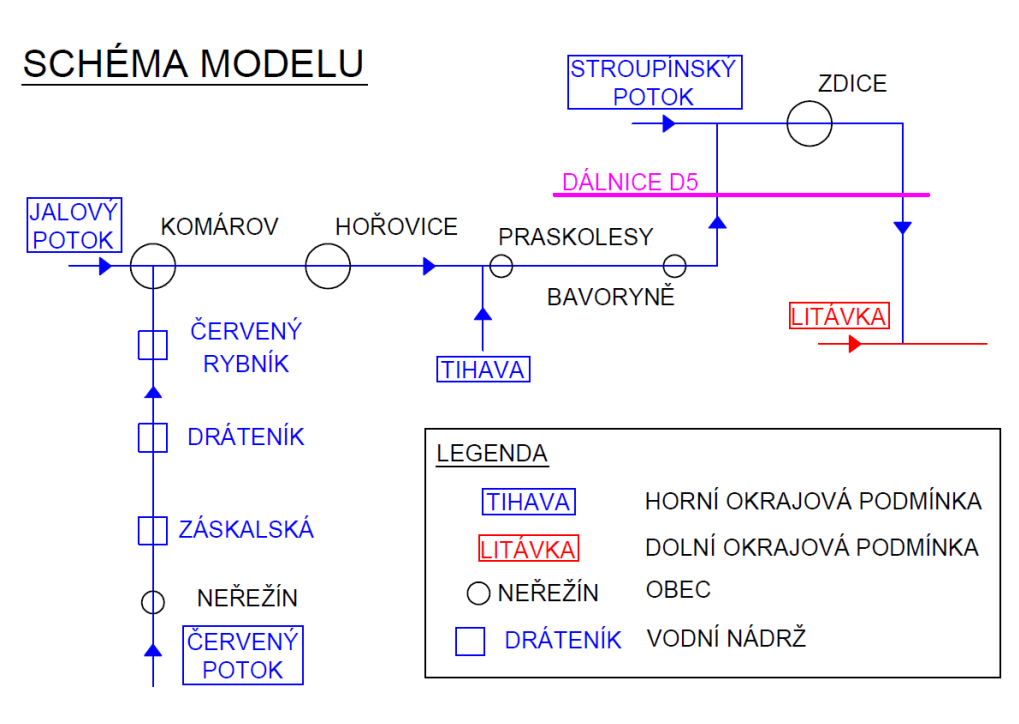

#### *Obr. 6.2 – Schéma modelu*

#### **Dolní okrajové podmínky modelu**

– **úroveň hladiny** - hladina byla konstruována z vypočtených průběhů hladin modelu *Litavka, ř.km 0,000-51,570 - Záplavová území (Povodí Vltavy, státní podnik*.; 7/2020),

– **sklon hladiny** – bylo zadáno dle charakteristiky DMT v daném místě

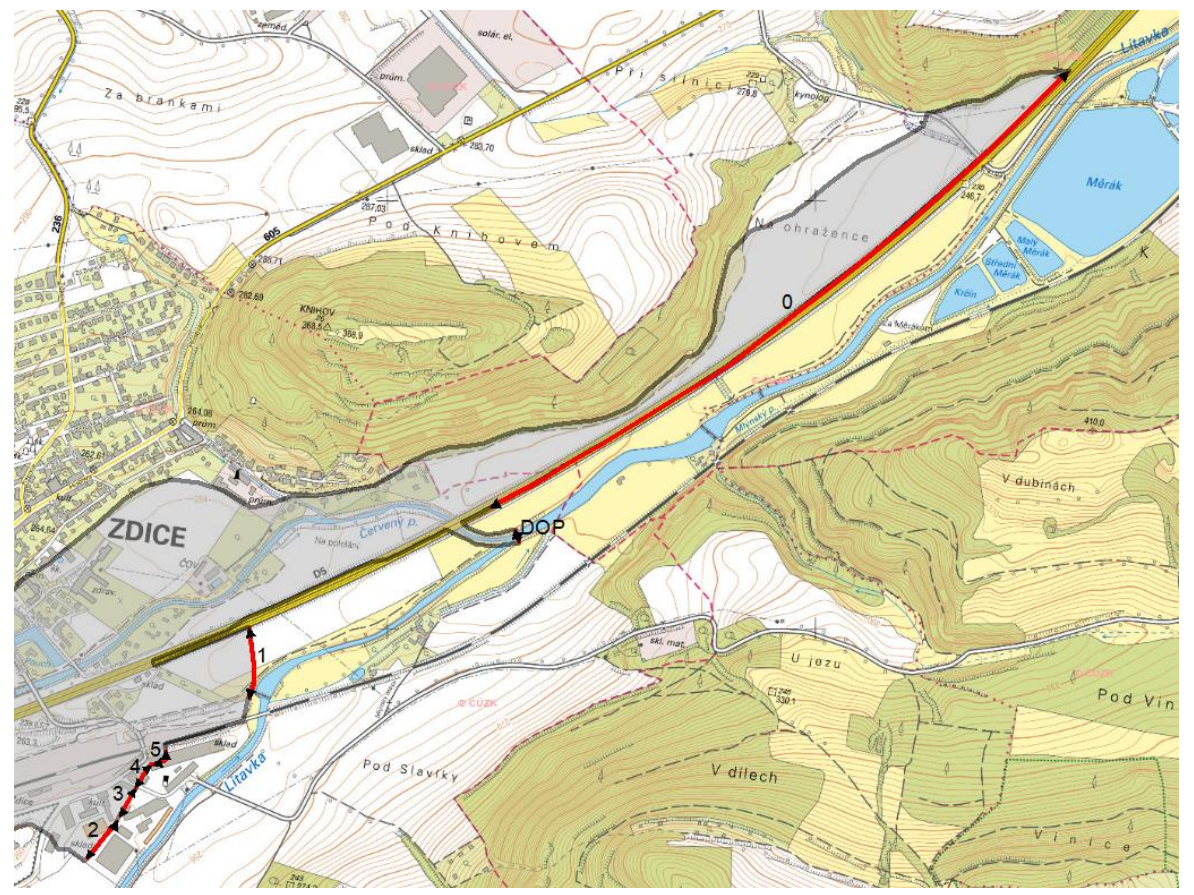

#### *Obr. 6.3 – Situace s rozložením dolních okrajových podmínek*

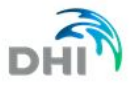

Horní okrajové podmínky tvoří N-leté průtoky, jež byly získány od ČHMÚ – viz kap. 4.

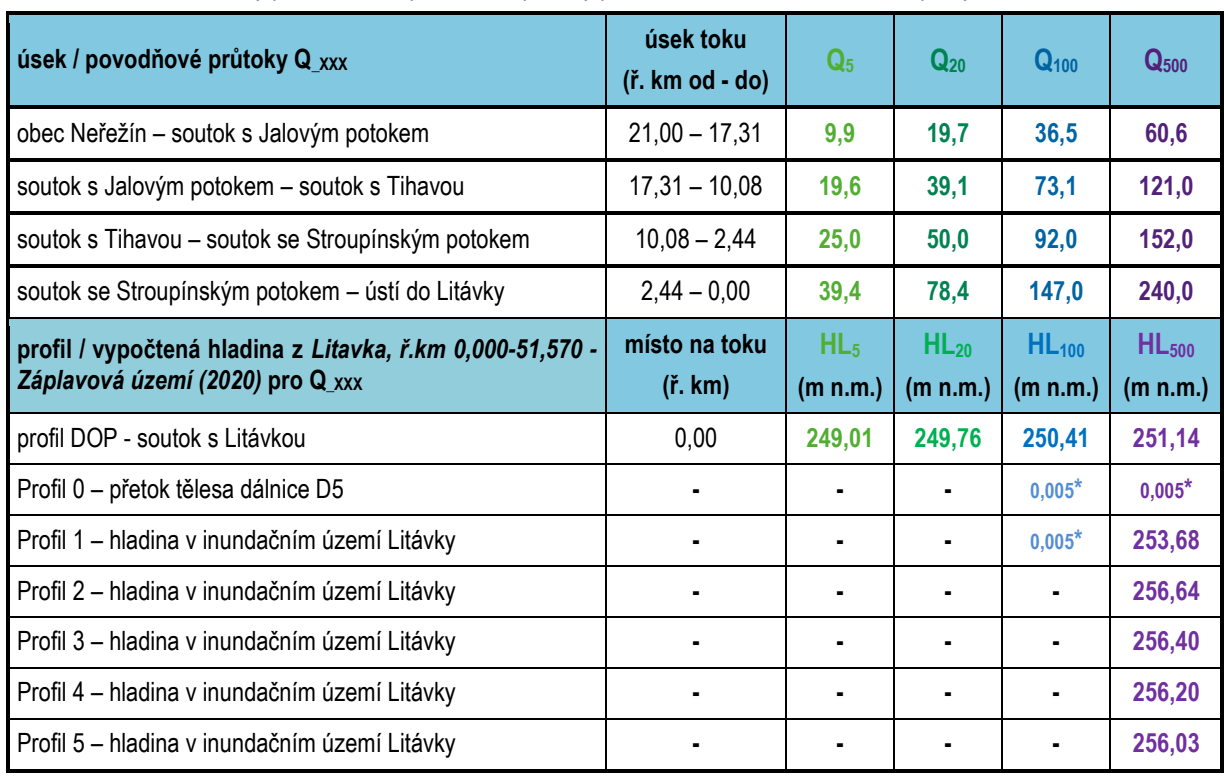

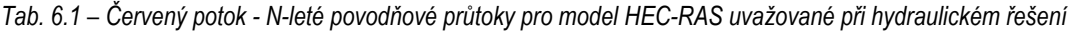

\* jako dolní okrajová podmínka použit sklon hladiny při výtoku z modelu

#### **6.3 DRSNOSTI HLAVNÍHO KORYTA A INUNDAČNÍCH ÚZEMÍ**

<span id="page-12-0"></span>**Hydraulická drsnost** a místní zvýšené odpory proudění jsou pro model HEC-RAS zadávány pro každou buňku výpočetní sítě. Každá buňka získala drsnost "propíchnutím" výpočetní sítě s databází klasifikující území. Pokud se buňka nachází na území s více typy povrchů, model počítá s hodnotou drsnosti podle váženého průměru.

Pro základní "mapu drsností" byly použity hodnoty přiřazené k jednotlivým povrchům terénu podle ortofotomapy a terénní rekognoskace. Hodnoty Manningova součinitele drsnosti "n" ukazuje Tab 6.2. Zanesení budov do terénu nebylo řešeno pomocí zvedání terénu ale pomocí náhradní drsnosti. Byla zvolena taková drsnost, aby byly vektory rychlostí v místě budov minimální.

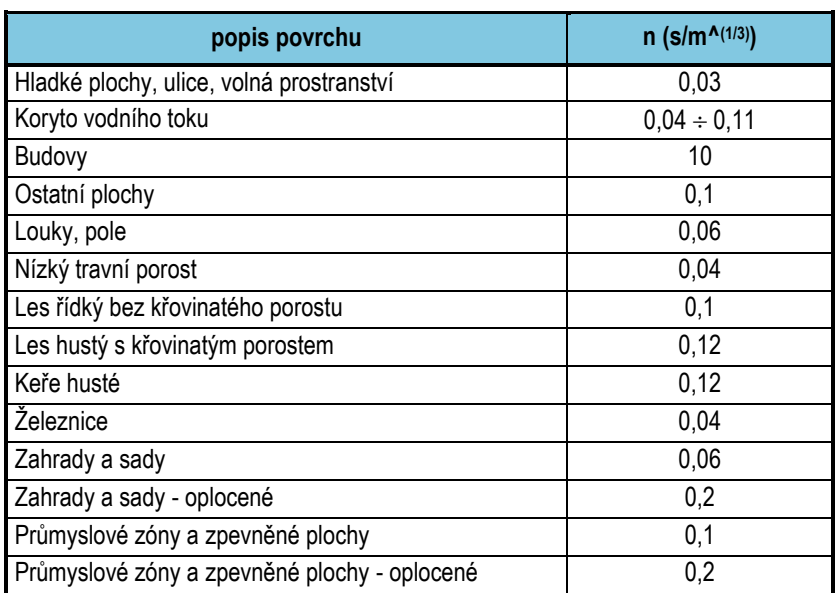

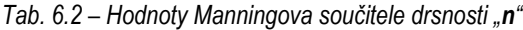

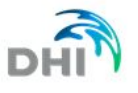

#### **6.4 KALIBRACE MODELU**

<span id="page-13-0"></span>Kalibrace hydrodynamického modelu nebyla provedena. Pro řešený úsek vodního toku Červený potok nebyla dle zadavatele k dispozici data pro kalibraci.

## <span id="page-13-1"></span>**7. ZPŮSOB VYMEZENÍ ZÁPLAVOVÉHO ÚZEMÍ A AKTIVNÍ ZÓNY**

#### <span id="page-13-2"></span>**7.1 ZÁPLAVOVÉ ÚZEMÍ**

Záplavová území byla vygenerována z výsledků 1/D2D matematického modelu v GIS prostředí RAS Mapper, které je součástí software HEC-RAS. Pro finální editaci záplavových čar byl využit software ESRI ArcMap.

Formát záplavových čar \*.shp – polygon, vektorový formát ESRI Formát map hladin \*.tif – rastr, georeferencovaný tif velikost pixelu rastru 2x2 m

#### <span id="page-13-3"></span>**7.2 AKTIVNÍ ZÓNA ZÁPLAVOVÉHO ÚZEMÍ – AZZÚ**

Vyhláška MŽP č. 79/2018 Sb. definuje základní pojmy – Aktivní zónou záplavového území se rozumí administrativně vymezená část záplavového území, kterou stanovuje vodoprávní úřad na návrh správce vodního toku podle nebezpečnosti povodňových průtoků.

#### **7.2.1 Zpracování návrhu AZZÚ**

- <span id="page-13-4"></span>(1) K návrhu aktivní zóny záplavového území se využívají podklady pro zpracování návrhu záplavových území podle § 4, mapy povodňového nebezpečí a mapa povodňového ohrožení.
- (2) Aktivní zóna záplavového území zahrnuje plochy
	- a) vlastního koryta vodního toku v šířce definované břehovými čarami,
	- b) všech souvisejících vodních toků, derivačních či jiných kanálů a zaústění přítoků hlavního toku v šířce určené břehovými čarami,
	- c) území mezi břehovými čarami a linií stavby vodního díla na ochranu před povodněmi podél vodního toku,
	- d) další vymezené na mapě povodňového ohrožení jako vysoké ohrožení,
	- e) další vymezené na mapě povodňového ohrožení jako střední ohrožení v místech, kde je současně pro povodně s dobou opakování 5, 20 nebo 100 let splněna některá z těchto podmínek:
		- 1. hloubka vody je větší nebo rovna 1,5 m,
		- 2. výslednice vektoru rychlosti proudění vody je větší nebo rovna 1,5 m/s, nebo
		- 3. součin hodnoty hloubky vody a výslednice vektoru rychlosti proudění vody je větší nebo roven 0,75 m<sup>2</sup>/s, a
	- f) vyvýšených území vymezených na mapě povodňového ohrožení jako nízké a střední ohrožení uvnitř jednotlivých ploch vymezených podle písmen a) až e).
- (3) Do aktivní zóny záplavového území nejsou zahrnovány izolované plochy vysokého a středního ohrožení a dále území za protipovodňovými zábranami, které se instalují při nebezpečí povodně nebo při povodni v rámci povodňových zabezpečovacích prací podle § 75 odst. 2 písm. g) vodního zákona.
- (4) V odůvodněných případech, například pokud vodní tok protéká údolnicí a inundační území není členité, lze u drobných nebo pramenných úseků vodních toků se souhlasem vodoprávního úřadu navrhnout aktivní zónu záplavového území, jako území vymezené záplavovou čárou povodně s dobou opakování 20 let.

#### **7.2.2 Stanovení AZZÚ**

<span id="page-13-5"></span>V této studii byla AZZÚ definována přesně dle výše uvedené vyhlášky dle § 6 odst. 1 a 2 na základě znalosti hloubek a svislicových rychlostí ve všech výpočetních bodech matematického modelu pro všechny řešené průtokové stavy Q<sub>N</sub>.

Výpočet intenzity povodně, stanovení povodňového ohrožení a definice podmínek hloubky vody, vektoru rychlosti a jejich součinu (pro vymezení AZZÚ nad územím středního ohrožení) byly provedeny v georeferencovaných rastrech hydraulických veličin.

Při úpravě byly především vymazány osamocené oblasti mimo hlavní polygon AZZÚ, poté byly do území aktivní zóny zahrnuty všechny vnitřní ostrovy s územím v kategorii nízkého a středního ohrožení – dle vyhlášky § 6 odst. 2 bodu f).

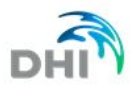

Plocha vlastního koryta vymezená břehovými čarami byla převzata z Aktualizace TPE Červený Potok v ř.km 0.000 – 20.500 (geodetické zaměření příčných profilů a objektů na toku). 2007 v digitální podobě poskytlo PVL. V úseku ř. km 20,5 – 21,0 byla plocha určena podle břehovým čar z geodetického zaměření.

## <span id="page-14-0"></span>**8. VÝSTUPY**

Základní informací, kterou poskytují výsledky 1D/2D matematického modelu, je **průběh hladin** a **hloubek** vody a rozložení **rychlostí** (velikosti vektorů rychlostí) v celé zájmové oblasti (tj. "v ploše") ve výpočetní sítí.

Nejobsažnějším výstupem této studie jsou rastry vypočtených hydraulických charakteristik - v digitální podobě se jedná o hloubky a rychlosti pro řešené průtokové stavy.

V tištěné podobě se jedná o mapy záplavového území, které souvisle pokrývají celou zájmovou oblast a jsou na celkem 15 mapových listech (listy č. 1 ÷ 15). Všechny výsledky jsou zobrazovány nad obsahem map ZM-10 (1 : 5 000).

Vypočtené hladiny nad osou koryta byly vloženy do psaného podélného profilu, v kterém je u každého profilu uvedena niveleta dna, levého a pravého břehu.

#### <span id="page-14-1"></span>*8.1* **ZÁPLAVOVÉ ÚZEMÍ PRO PRŮTOKY Q5, Q20, Q100, Q<sup>500</sup>**

Vymezení záplavového území, včetně stanovení AZZU, bylo popsáno v příloze Textový popis ZÚ a AZZÚ.

Záplavové čáry, jež byly součástí výstupů výpočtu matematického modelu, byly vyexportovány z GIS prostředí RAS Mapper jako polygony.

Aktivní zóna záplavového území (AZZÚ) byla stanovena nad podklady hydraulických veličin Q<sub>5</sub>, Q<sub>20</sub>, Q<sub>100</sub>, Q<sub>500</sub> (svislicové rychlosti a hloubky vody) a na podkladě map povodňového ohrožení dle vyhlášky MŽP č. 79/2018 Sb.

<span id="page-14-2"></span>Formát záplavových čar: \*.shp – polygon, vektorový formát ESRI

#### **8.2 HLOUBKY PRO PRŮTOKY Q5, Q20, Q100, Q<sup>500</sup>**

Mapa hloubek vznikne odečtením vypočítané úrovně hladiny a sestaveného digitálního modelu terénu. V barevné škále zobrazuje názorně hloubku vody při povodni v záplavovém území a upozorňuje na rizikové oblasti s vysokými hloubkami vody.

Pomocí softwaru ESRI ArcMap byly z vypočtených hydraulických charakteristik pro Q<sub>5</sub>, Q<sub>20</sub>, Q<sub>100</sub>, Q<sub>500</sub> vygenerovány mapy hloubek.

<span id="page-14-3"></span>Formát map hloubek \*.tif – rastr, georeferencovaný tif velikost pixelu rastru 2 x 2 m

#### **8.3 SVISLICOVÉ RYCHLOSTI PROUDĚNÍ PRO PRŮTOKY Q5, Q20, Q100, Q<sup>500</sup>**

Informace o rychlosti proudění vody v korytě, které bylo modelováno 1D přístupem, jsou známy ve formě průřezových rychlostí. Prostředí RAS Mapper umožňuje pro účely stanovení přibližného zobrazení rychlostního pole rozdělení průřezové rychlosti v profilu na bodové rychlosti podle hloubky vody. Tento nástroj nebere v úvahu setrvačné síly, pouze rozdělí průtok tak, že přiřadí větší rychlosti bodům příčného profilu s větší hloubkou vody a menší rychlosti bodům s menší hloubkou.

Informace o rychlosti proudění vody v inundačním území u části modelu s dvourozměrným výpočtem jsou známy ve všech výpočetních elementech.

Mapy rychlostí byly vygenerovány přímo v prostředí RAS Mapper, které je součástí software HEC-RAS. Pomocí softwaru ESRI ArcMap byly takto vygenerované mapy ještě editovány do finální podoby.

<span id="page-14-4"></span>Formát map rychlostí \*.tif – rastr, georeferencovaný tif velikost pixelu rastru 2x2 m

#### **8.4 POVODŇOVÉ OHROŽENÍ**

#### **8.4.1 Výpočet intenzity povodně**

<span id="page-14-5"></span>Intenzita povodně (*IP*) je chápána jako měřítko ničivosti povodně a je definována jako funkce hloubky vody *h* [m] a rychlosti vody *v* [m/s]. Intenzita povodně se stanovuje podle následujících vztahů:

$$
IP = \begin{cases} 0 & h = 0 \ m \\ h & h > 0 \ m, v \le 1 \ m/s \\ h.v & h > 0 \ m, v > 1 \ m/s \end{cases}.
$$

#### <span id="page-15-0"></span>**8.4.2 Stanovení povodňového ohrožení**

$$
R_i = (0.3 + 1.35 \cdot IP_i) \cdot P_i
$$

kde:

$$
p_i = I - e^{-\frac{I}{N_i}}
$$
, resp.  $p_i \approx \frac{I}{N_i}$  pro cca  $N \ge 5$ 

*Tab. 8.1 Klasifikace ohrožení R*

|                         | $\begin{vmatrix} h.v & h > 0 \ m, v > 1 \ m/s \end{vmatrix}$                         |                                                                                                    |         |
|-------------------------|--------------------------------------------------------------------------------------|----------------------------------------------------------------------------------------------------|---------|
| v inundačním území.     |                                                                                      | Vstupními údaji pro výpočet intenzity povodně jsou hodnoty hloubek a rychlostí vody pro dané N-leté průtoky                                                                                                    |         |
|                         | Výpočet IP byl proveden pro všechny doby opakování (pro 5, 20, 100 a 500 let).       |                                                                                                    |         |
| 8.4.2                   | Stanovení povodňového ohrožení                                                       |                                                                                                    |         |
|                         | pravděpodobností překročení pi stanoví dle vztahu:                                   | Povodňové ohrožení R <sub>í</sub> se pro i-tý povodňový scénář odpovídající kulminačnímu průtoku s dobou opakování N <sub>i</sub> let s                                                                                                    |         |
|                         | $R_i = (0,3+1,35 \cdot IP_i) \cdot p_i$                                              |                                                                                                    |         |
| kde:                    |                                                                                      |                                                                                                    |         |
|                         | $p_i = I - e^{-\frac{I}{N_i}}$ , resp. $p_i \approx \frac{I}{N_i}$ pro cca $N \ge 5$ |                                                                                                    |         |
| opakován pro všechna N. |                                                                                      | Stanovení míry ohrožení R <sub>i</sub> vycházelo z hodnot intenzity povodně IP pro jednotlivé doby opakování. Pro každou buňku<br>výpočetní sítě vyjadřující intenzitu povodně IP bylo třeba stanovit ohrožení vyjádřené hodnotou v rozmezí 4 (vysoké)<br>až 1 (zbytkové). Hraniční hodnoty jednotlivých kategorií ohrožení jsou uvedeny v tabulce 8.1. Uvedený postup byl                                                                                                    |         |
|                         |                                                                                      | Tab. 8.1 Klasifikace ohrožení R                                                                                                    |         |
|                         | Ohrožení R                                                                           | Kategorie ohrožení                                                                                                    |         |
|                         | $R \geq 0,1$ nebo $IP \geq 2$                                                        | (4) Vysoké (červená barva)                                                                                                    |         |
|                         | $0,01 \leq R \leq 0,1$                                                               | (3) Střední (modrá barva)                                                                                                    |         |
|                         | R < 0,01                                                                             | (2) Nízké (oranžová barva)                                                                                                    |         |
|                         | $P < 0,0033$ (tj. N > 300)                                                           | (1) Reziduální (žlutá barva)                                                                                                    |         |
|                         | tým scénářům nebezpečí (průchodu N-letého kulminačního průtoku) dle vztahu:<br>n     | V dalším kroku se provádí vyhodnocení maximální hodnoty ohrožení R pro jednotlivé dílčí ohrožení R <sub>i</sub> odpovídající i-                                                                                                    |         |
|                         | $R_{(x,y)} = \max_{i=1} R_i,$                                                        |                                                                                                    |         |
|                         | kde n značí počet hodnocených (vstupujících) scénářů povodňového nebezpečí.          |                                                                                                    |         |
|                         | případných aktivit na plochách v záplavovém území s vyšší mírou ohrožení.            | Výsledkem jsou mapy ohrožení, kde je záplavové území rozčleněno z hlediska povodňového ohrožení. Toto členění<br>umožňuje posouzení vhodnosti stávajícího nebo budoucího funkčního využití ploch a doporučení na omezení                                                                                                    |         |
|                         | 8.5 NEJISTOTY VE VÝSLEDCÍCH VÝPOČTU                                                  |                                                                                                    |         |
| větší.                  |                                                                                      | Nejistoty mohou vstupovat do výpočtů a dále do výsledků v každé dílčí fázi zpracování. Jedná se zejména o nejistoty<br>hydrologických dat, geodetických dat, zpracování digitálního modelu terénu, schematizace řešeného území<br>hydrodynamickým modelem (především hustota zaměřených příčných profilů), přesnost hydrodynamického modelu,<br>drsnosti povrchů. V neposlední řadě vystupuje nejistota vzhledem k neexistenci relevantních kalibračních podkladů<br>Např. vstupní digitální model terénu má deklarovanou výškovou přesnost v záplavovém území ± 0,22 m, zkušenost<br>zpracovatele však ukazuje, že v hustě zarostlých oblastech (např. břehy porostlé hustou vegetací) může být chyba |         |
|                         |                                                                                      | Dalším faktorem, s nímž model nemůže počítat v plném rozsahu, je množství spláví, které postupuje tokem při povodni,<br>ať už se jedná například o antropogenní materiál či dřevní hmotu. Toto spláví, zejména v prostoru objektů, husté                                                                                                    |         |
| Průvodní zpráva         | 16                                                                                   |                                                                                                    | 11/2020 |

$$
R_{(x,y)} = \max_{i=1}^n R_i
$$

#### <span id="page-15-1"></span>**8.5 NEJISTOTY VE VÝSLEDCÍCH VÝPOČTU**

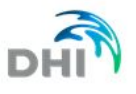

vegetace, a hlavně na plotech v záplavovém území může omezit průtočný profil (částečné nebo úplné ucpání), což má zásadní vliv na jeho průtočnou kapacitu a následně na průběh hladin nad místem, ve kterém k tomuto problému došlo.

Na druhou stranu je nutno podotknout, že způsob zpracování studie vycházel z použití nejmodernějších a nejaktuálnějších vstupních podkladů, hydrodynamických modelů, metod zpracování hydrodynamických modelů a prezentace jejich výsledků s cílem minimalizovat nejistoty ve výsledcích výpočtů.

Vypracoval:

V Praze, 18. 11. 2020 **Ing. Vilém Ernest** 

Ing. Jiří Dušek

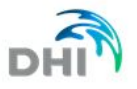

## **8.6 TIŠTĚNÉ VÝSTUPY**

<span id="page-17-0"></span>Výstupem hydraulického modelu je nepravidelná podrobná síť bodů s hodnotami rychlostí, hloubek a hladin. Podrobný celkový seznam výstupů v digitální a tištěné podobě je uveden na začátku této zprávy, zde se přebírá pouze přehled tištěných výstupů.

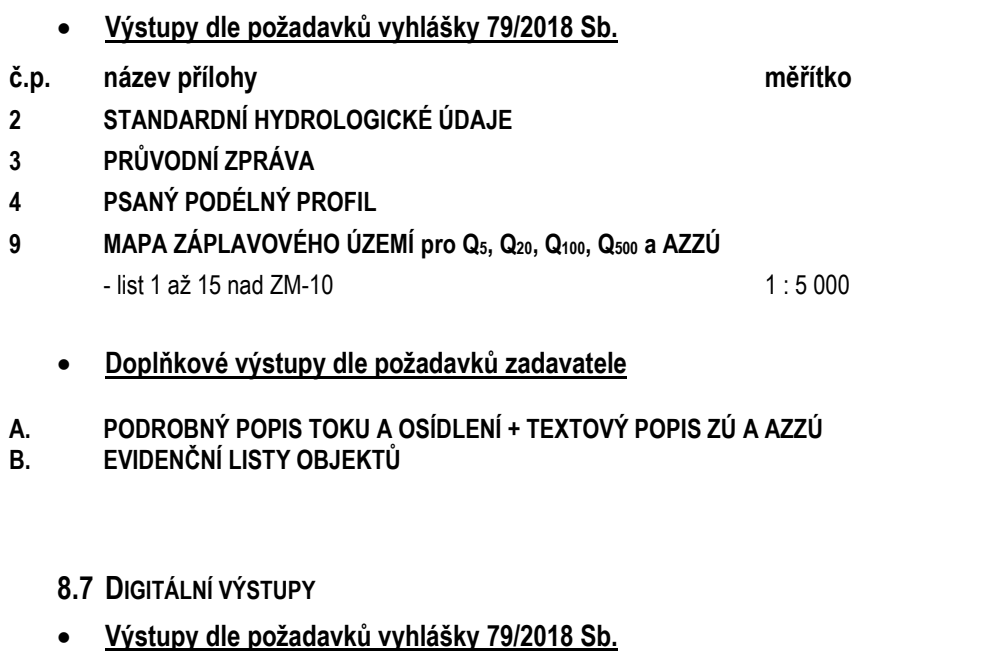

<span id="page-17-1"></span>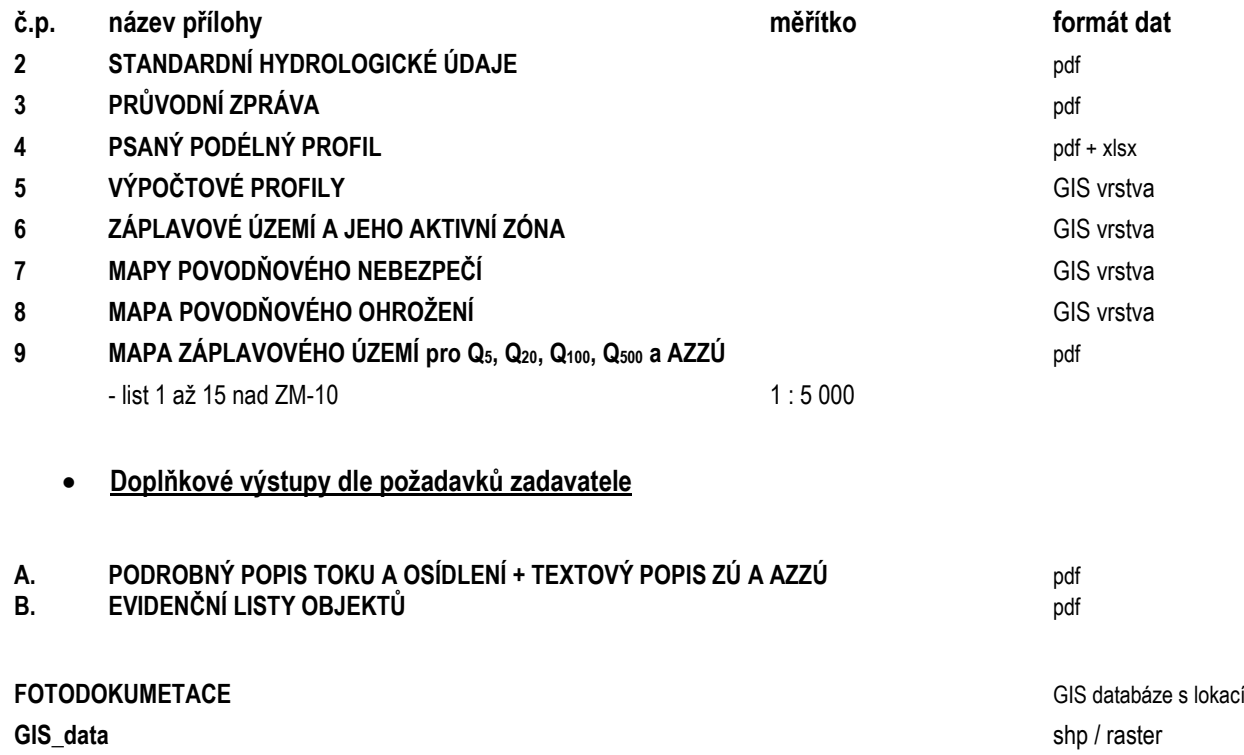

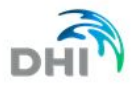

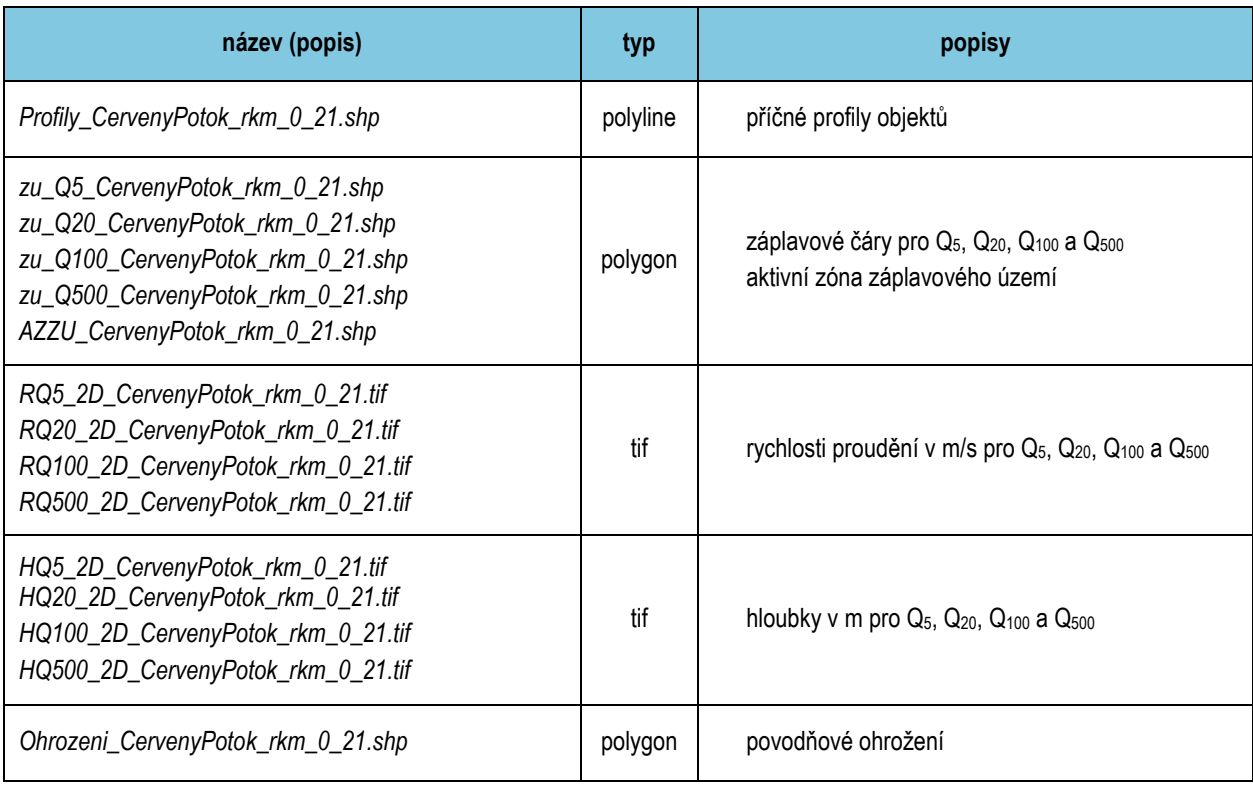

#### *Tab. 8.2 - Výstupy dle požadavků vyhlášky 79/2018 Sb. - přehled GIS vrstev*

*Tab. 8.3 - Doplňkové výstupy dle požadavků zadavatele - přehled GIS vrstev*

| název (popis)                                                                                                    | typ      | popis                                                                                        |
|----------------------------------------------------------------------------------------------------|----------|----------------------------------------------------------------------------------------------|
| Osa_CervenyPotok_rkm_0_21.shp                                                                                                    | polyline | upravená osa toku                                                                            |
| WQ5_2D_CervenyPotok_rkm_0_21.tif<br>WQ20_2D_CervenyPotok_rkm_0_21.tif<br>WQ100_2D_CervenyPotok_rkm_0_21.tif<br>WQ500_2D_CervenyPotok_rkm_0_21.tif | tif      | hladiny v m n. m. pro Q <sub>5</sub> , Q <sub>20</sub> , Q <sub>100</sub> a Q <sub>500</sub> |